# **Hypothesentest, ein einfacher Zugang mit Würfeln**

Von einem **Laplace- Würfel** ist bekannt, dass bei einmaligem Wurf jede einzelne der 6 Zahlen mit der Wahrscheinlichkeit 1/6 auftritt. Bei vielen Würfelspielen hat die 6 eine besondere Bedeutung. Aus Sicht des Spielers mag ein guter Würfel der sein, der möglichst oft eine 6 liefert. Hingegen aus der Sicht eines Spielbetreibers sollte der Würfel möglichst selten eine 6 zeigen.

Hier liegen also unterschiedliche Interessen vor, so dass Würfelmanipulationen denkbar erscheinen. Im Folgenden sollen Würfel getestet werden.

# **Fall I:**

Es wird vermutet, dass ein Würfel häufiger die 6 liefert, als es bei einem Laplace-Würfel zu erwarten ist  $(p > 1/6)$ .

Um den Würfel zu testen, wird geplant, den Würfel  $n = 600$  mal zu werfen und dabei die **Zufallsvariable** X = Anzahl der aufgetretenen Sechsen zu betrachten. Durch einen **Hypothesentest** soll untersucht werden ob p > 1/6 gilt. Welche **Hypothese** ist hierfür zu wählen? Damit man p > 1/6 als richtig ansehen kann, muss man davon überzeugt sein, das p ≤ 1/6 nicht stimmen kann.

Getestet wird also die Hypothese H0: p ≤ 1/6 auch **Nullhypothese** genannt. Falls diese abgelehnt werden muss, wird H1: p > 1/6 auch **Alternativhypothese** oder Gegenhypothese genannt angenommen.

# Bemerkungen zur Nullhypothese.

Die Nullhypothese H<sub>0</sub> sollte immer die Hypothese sein, mit der der Test durchgeführt wird.

Für sie sollte gelten:

 $H_0 : p \leq p_0 : H_0 : p = p_0$  oder  $H_0 : p \geq p_0$ 

Zur Nullhypothese gibt es stets eine Alternativhypothese.

 $\mathsf{H}_{\scriptscriptstyle{0}} : \mathsf{p} \leq \mathsf{p}_{\scriptscriptstyle{0}} \Rightarrow \mathsf{H}_{\scriptscriptstyle{1}} : \mathsf{p} > \mathsf{p}_{\scriptscriptstyle{0}} \Rightarrow$  rechtsseitiger  $\tau$ est

H $_0$  : p = p $_0$   $\Rightarrow$  H $_1$  : p  $\neq$  p $_0$   $\Rightarrow$  zweiseitiger Test

H $_0$  : p  $\geq$  p $_0$   $\Rightarrow$  H $_1$  : p  $<$  p $_0$   $\Rightarrow$  linksseitiger Test

Eine Entscheidung für H<sub>0</sub> führt stets zur Ablehnung von H<sub>1</sub>.

Eine Entscheidung gegen H<sub>0</sub> führt stets zur Annahme von H<sub>1</sub>.

Der Fehler, der bei der Entscheidung gemacht werden kann, soll auf höchstens 5% beschränkt werden. Diese Größe heißt **Signifikanzniveau**. Um den Würfel zu testen, ist für

$$
H_0: p \leq \frac{1}{6}
$$

ein **Annahmebereich** und ein **Ablehnungsbereich** zu berechnen.

# Bemerkungen zur Vorgehensweise.

Bei dem Würfelexperiment handelt es sich um einen **Bernoulliversuch** mit einer **Binomialverteilung** der Zufallsvariablen X.

Eine solche Verteilung ist nur dann symmetrisch zum **Erwartungswert** µ,

wenn  $p = 0.5$  ist. Für  $p = 1/6$  ist die Verteilungsfunktion nicht mehr symmetrisch. Bei hinreichend hoher Streuung ist die **Laplace- Bedingung** ( Sigma > 3 ) erfüllt. Dann kann die Binomialverteilung durch eine zum Erwartungswert symmetrische **Normalverteilung** approximiert werden, so dass zur Berechnung von

**Umgebungswahrscheinlichkeiten** die Tabelle der Wahrscheinlichkeiten für Sigma-Umgebungen normalverteilter Zufallsvariablen verwendet werden kann. Für den Umgebungsradius einer x%- Umgebung um den Erwartungswert gilt:

90% – Umgebung  $\Rightarrow$  r = 1,64  $\cdot$   $\sigma$ 95% – Umgebung  $\Rightarrow$  r = 1,96  $\cdot$   $\sigma$ 

99% – Umgebung  $\Rightarrow$  r = 2,58  $\cdot$   $\sigma$ 

#### Berechnung:

( ) 0 <sup>1</sup> Nullhypothese H : p Signifikanzniveau 5% <sup>6</sup> 1 1 Daten: n 600 ; p ; n p 600 100 6 6 5 500 n p 1 p 100 9,129 3 6 6 ≤ α≤ = = μ= ⋅ = ⋅ = σ= ⋅ ⋅ − = ⋅ = ≈ > Es ist ein rechtsseitiger Hypothesentest durchzuführen, denn eine hohe Anzahl 6er spricht gegen H0. Bei einem Signifikanzniveau von 5% sind folgende Intervalle zu betrachten: { } { } { } Ablehnungsbereich für H <sup>0</sup> 5% 90% <sup>500</sup> Damit wird 1,64 100 1,64 114,9 5% 7 <sup>6</sup> μ+ ⋅σ = + ⋅ ≈ die obere Grenze des Annahmebereichs für H0. Es gilt: Annahmebereich für H0: { 0 ... 115 } Ablehnungsbereich für H0: { 116 ... 600 } Zu prüfen ist der Ablehnungsbereich derart, das gilt: ( ) { }{ }{ } ( ) ( ) ( ) ( ) ( ) [ ] P 116 X 600 5% 0 ... 84 <sup>1</sup> P 116 X 600 1 P 2 r 15,5 P 85 X 115 r 15,5 z 1,7 P 85 X 115 0,911 500 6 <sup>1</sup> P 116 X 600 1 0,911 0,044 85 ...100 ...115 116 .. 85 X 115 . 600 5 2 ≤ ≤ ≤α= ≤≤ = − ⎡ ⎤ ⎣ ⎦ ≤ ≤ ⇒= ⇒ = = ≈ ⇒ ≤ ≤ ≈ σ ⇒ ≤≤ ≈ − = ≤ ≤

Auswertung:

Falls bei 600 Würfen die Anzahl der verzeichneten 6er in den Ablehnungsbereich von H<sub>0</sub> (  $\{116...600\}$  ) fällt, ist H<sub>0</sub> abzulehnen und H<sub>1</sub> anzunehmen. Das würde bedeuten, das der Würfel tatsächlich mehr 6er lieferte als er sollte. Möglicherweise ist er gezinkt.

Falls die H<sub>0</sub>- Hypothese aufgrund des Versuchsergebnisses abgelehnt wird, geschieht das mit einem Fehler von etwa 4,45% (berechnetes Signifikanzniveau). Das ist der **Fehler 1. Art** und bedeutet:

Die Wahrscheinlichkeit dafür, dass die H<sub>0</sub>- Hypothese aufgrund des Versuchsergebnisses abgelehnt wird obwohl sie richtig ist, beträgt etwa 4,45%. Diese Wahrscheinlichkeit wird auch **Irrtumswahrscheinlichkeit** genannt. Anders ausgedrückt:

Mit einer Wahrscheinlichkeit von 4,45% nimmt man an, dass der Würfel gezinkt ist, obwohl er in Ordnung ist.

### Graphische Darstellung:

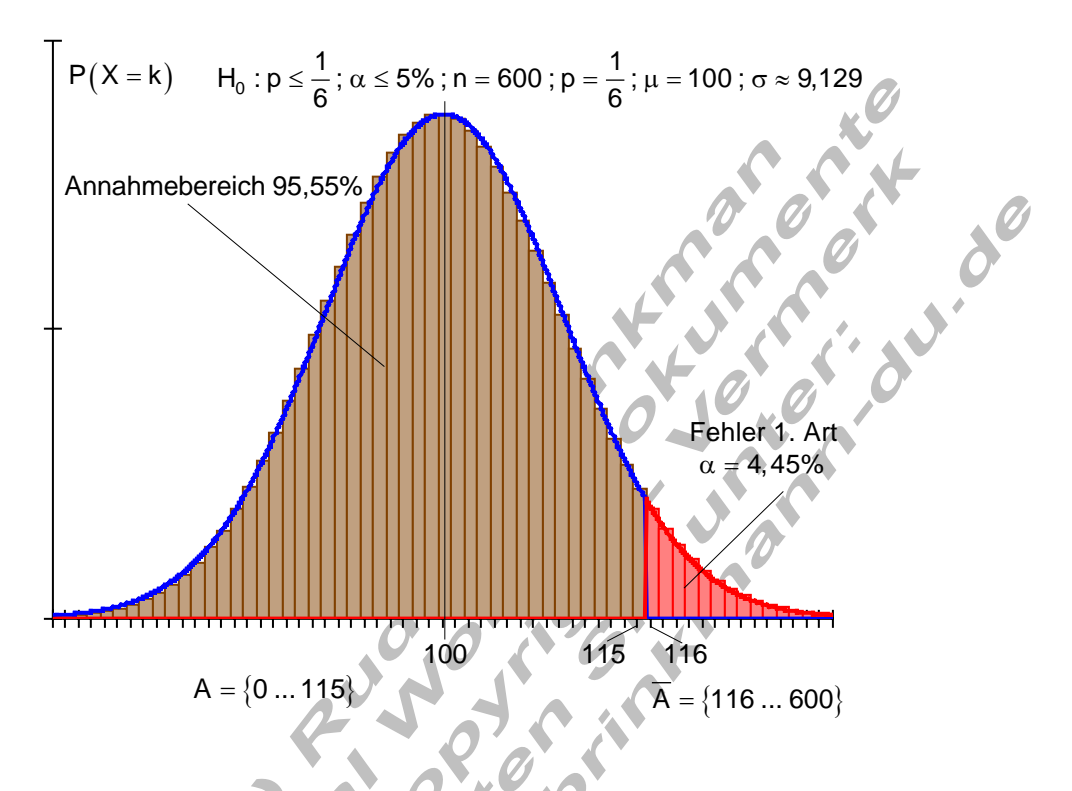

### **Fall II:**

Es wird vermutet, dass ein Würfel weniger die Sechs liefert, als es bei einem Laplace- Würfel zu erwarten ist ( $p < 1/6$ ).

Die Vorgehensweise ist analog wie bei Fall I. Es soll untersucht werden ob p < 1/6 gilt. Getestet wird also die Hypothese H<sub>0</sub>:  $p \ge 1/6$ . Falls diese abgelehnt werden muss, wird  $H_1: p < 1/6$  angenommen.

Berechnung:

Nullhypothese  $H_0$  : p  $\geq \frac{1}{6}$  Signifikanzniveau  $\alpha \leq 5\%$ Daten: n = 600 ; p =  $\frac{1}{6}$  ;  $\mu$  = n · p = 600 ·  $\frac{1}{6}$  = 100 Signifikanzniveau  $\alpha \leq 5\%$ 

$$
\sigma = \sqrt{n \cdot p \cdot (1-p)} = \sqrt{100 \cdot \frac{5}{6}} = \sqrt{\frac{500}{6}} \approx 9,129 > 3
$$

Es ist ein linksseitiger Hypothesentest durchzuführen, denn eine geringe Anzahl 6er spricht gegen  $H_0$ .

Bei einem Signifikanzniveau von 5% sind folgende Intervalle zu betrachten:

$$
\frac{5\%}{\frac{1}{2}} \left\{ 90\% \right\} \left\{ 5\% \right\}
$$

Ablehnungsbereich für H $_0$ 

Damit wird  $\mu$  – 1,64  $\cdot$   $\sigma$  = 100 – 1,64  $\cdot\sqrt{\displaystyle{\frac{500}{6}}}\approx$  85,03

die untere Grenze des Annahmebereichs für  $H_0$ .

Es gilt: Annahmebereich für  $H_0$ : {85 ... 600} Ablehnungsbereich für  $H_0$ : { 0 ... 84 }

Zu prüfen ist der Ablehnungsbereich derart, das gilt:<br>
P(0 ≤ X ≤ 84) ≤ α = 5%<br>
{0 ... 84} {85 ... 100 ... 115} {116 ... 600}<br>
P(0 ≤ X ≤ 84) =  $\frac{1}{2}$ [1-P(85 ≤ X ≤ 115)]  $P(0 \le X \le 84) \le \alpha = 5\%$ 

$$
\{0...84\} \{85...100...115\} \{116...600\}
$$

$$
P\big(0\leq X\leq 84\big)=\frac{1}{2}\Big[1-P\big(85\leq X\leq 115\big)\Big]
$$

$$
P(85 \le X \le 115) \Rightarrow r = 15,5 \Rightarrow z = \frac{r}{\sigma} = \frac{15,5}{\sqrt{500}} \approx 1,7 \Rightarrow P(85 \le X \le 115) \approx 0,911
$$

$$
\Rightarrow P(0 \le X \le 84) \approx \frac{1}{2}[1 - 0.911] = 0.0445
$$

#### Auswertung:

Falls bei 600 Würfen die Anzahl der verzeichneten 6er in den Ablehnungsbereich von H<sub>0</sub> (  $\{0...84\}$  ) fällt, ist H<sub>0</sub> abzulehnen und H<sub>1</sub> anzunehmen.

Das würde bedeuten, das der Würfel tatsächlich weniger 6er lieferte als er sollte. Möglicherweise ist er gezinkt.

Falls die H $<sub>0</sub>$ - Hypothese aufgrund des Versuchsergebnisses abgelehnt wird,</sub> geschieht das mit einem Fehler von etwa 4,45% (berechnetes Signifikanzniveau). Das ist der Fehler 1. Art und bedeutet:

Die Wahrscheinlichkeit dafür, dass die H<sub>0</sub>- Hypothese aufgrund des

Versuchsergebnisses abgelehnt wird obwohl sie richtig ist, beträgt etwa 4,45%. Anders ausgedrückt:

Mit einer Wahrscheinlichkeit von 4,45% nimmt man an, dass der Würfel gezinkt ist, obwohl er in Ordnung ist.

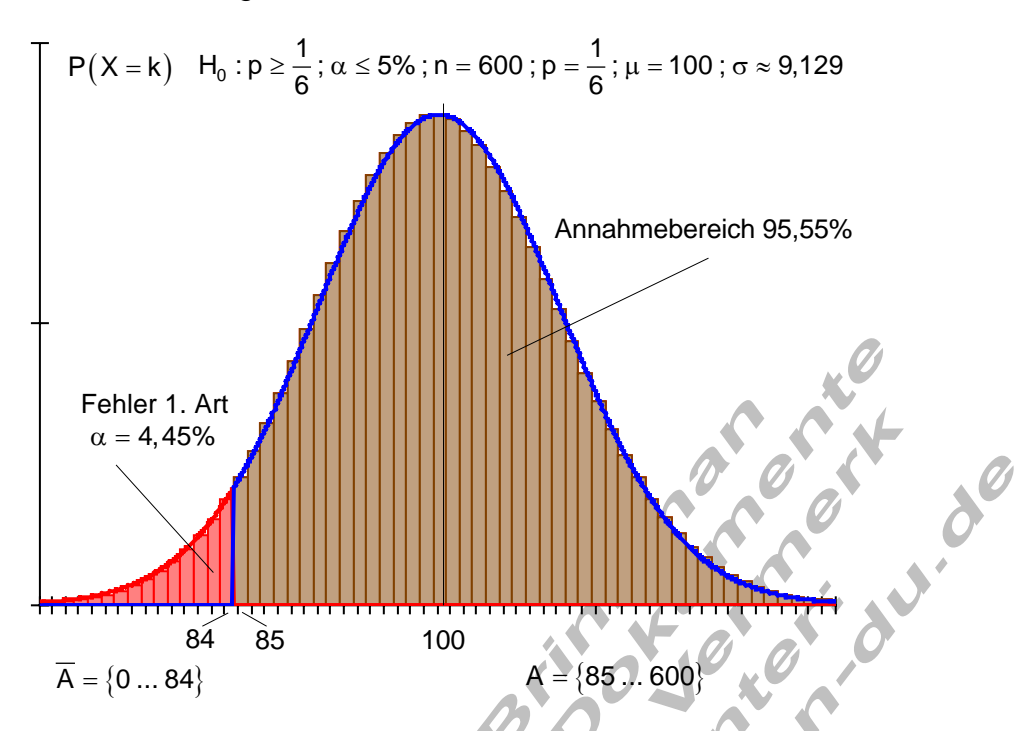

### **Fall III:**

Von einem Würfel wird vermutet, dass er die Sechs mit einer Wahrscheinlichkeit liefert, die nicht gleich 1/6 ist, wie es bei einem Laplace- Würfel zu erwarten wäre. Es soll ein Test entworfen werden, um die Hypothese, es handele sich um keinen Laplace- Würfel, zu untersuchen.

Die Vorgehensweise ist ähnlich wie bei Fall I und Fall II.

Es soll untersucht werden ob  $p \neq 1/6$  gilt.

Nullhypothese H<sub>0</sub>: p = 1/6; Alternativhypothese H<sub>1</sub>: p  $\neq$  1/6.

Anders als in Fall I und Fall II muss hier der Ablehnungsbereich von  $H_0$  auf beiden Seiten vom Erwartungswert liegen, denn viele 6er, wie auch wenig 6er sprechen gegen H0. Das Signifikanzniveau wird auf beide Ablehnungsbereiche zu gleichen Teilen aufgeteilt. Man spricht bei einem solchen Test von einem zweiseitigen Test.

Berechnung:

Nullhypothese  $H_0$ :  $p =$ Nullhypothese  $H_0$  :  $p = \frac{1}{6}$  Signifikanzniveau  $\alpha \le 5\%$ 

Daten: n = 600 ; p = 
$$
\frac{1}{6}
$$
; μ = n ⋅ p = 600 ⋅  $\frac{1}{6}$  = 100  
σ =  $\sqrt{n ⋅ p ⋅ (1-p)} = \sqrt{100 ⋅  $\frac{5}{6}$  =  $\sqrt{\frac{500}{6}}$  ≈ 9,129 > 3$ 

Es ist ein zweiseitiger Hypothesentest durchzuführen, denn eine geringe Anzahl, wie auch eine hohe Anzahl 6er spricht gegen  $H_0$ .

Bei einem Signifikanzniveau von 5% sind folgende Intervalle zu betrachten:

$$
\frac{\{2,5\% \}}{\text{Ablenungsbereich für H}_0} \left\{ 95\% \right\} \underbrace{\{2,5\% \}}_{\text{Ablenungsbereich für H}_0}
$$
\nDamit wird  $\mu - 1,96 \cdot \sigma = 100 - 1,96 \cdot \sqrt{\frac{500}{6}} \approx 82,1$ 

die untere Grenze des Annahmebereichs für  $H_0$ .

and μ + 1,96 · σ = 100 + 1,96 · 
$$
\sqrt{\frac{500}{6}}
$$
 ≈ 117,9

die obere Grenze des Annahmebereichs für H<sub>0</sub>.

Es gilt: Annahmebereich für  $H_0$ : {82 ... 118 } Ablehnungsbereich für H<sub>0</sub>: { 0 ... 81 }  $\cup$  { 119 ... 600 }

Zu prüfen ist der Ablehnungsbereich derart, das gilt:  $\mathsf{P}\big( 0 \leq \mathsf{X} \leq 81 \big) \!+\! \mathsf{P}\big( 119 \leq \mathsf{X} \leq 600 \big) \! \leq \alpha = \! 5\%$  ${0...81}\overline{82...100...118}\overline{119...600}$  $P(0 \le X \le 81) + P(119 \le X \le 600) = 1 - P(82 \le X \le 118)$  $P(82 \le X \le 118) \Rightarrow r = 18,5 \Rightarrow z = \frac{r}{\sqrt{1.15}} = \frac{18,5}{\sqrt{1.15}} \approx 2,03 \Rightarrow P(82 \le X \le 118) \approx 0,958$  $\Rightarrow$  P (  $0$   $\le$   $\sf X$   $\le$   $\sf 81)$  + P (119  $\le$   $\sf X$   $\le$   $\sf 600$  )  $\approx$  1 $-$  0,911  $=$  0,042 500  $\overline{6}$  $\le X \le 118$   $\Rightarrow$  r = 18,5  $\Rightarrow$  z =  $\frac{1}{\sqrt{2}} = \frac{10,0}{\sqrt{2}} \approx 2,03 \Rightarrow P(82 \le X \le 118) \approx$ σ

#### Auswertung:

Falls bei 600 Würfen die Anzahl der verzeichneten 6er in den Ablehnungsbereich von H<sub>0</sub> ( { 0 ... 81 } ∪ { 119 ... 600 } ) fällt, ist H<sub>0</sub> abzulehnen und H<sub>1</sub> anzunehmen. Das würde bedeuten, das der Würfel tatsächlich nicht die Anzahl 6er liefert, wie er sollte. Möglicherweise ist er gezinkt.

Falls die H<sub>0</sub>- Hypothese aufgrund des Versuchsergebnisses abgelehnt wird, geschieht das mit einem Fehler von etwa 4,2% (berechnetes Signifikanzniveau). Das ist der Fehler 1. Art und bedeutet:

Die Wahrscheinlichkeit dafür, dass die H<sub>0</sub>- Hypothese aufgrund des Versuchsergebnisses abgelehnt wird obwohl sie richtig ist, beträgt etwa 4,2%.

Mit einer Wahrscheinlichkeit von 4,2% nimmt man an, dass der Würfel gezinkt ist, obwohl er in Ordnung ist.

Anders ausgedrückt:<br>Mit einer Wahrscheinlichkeit von 4,2<br>obwohl er in Ordnung ist.

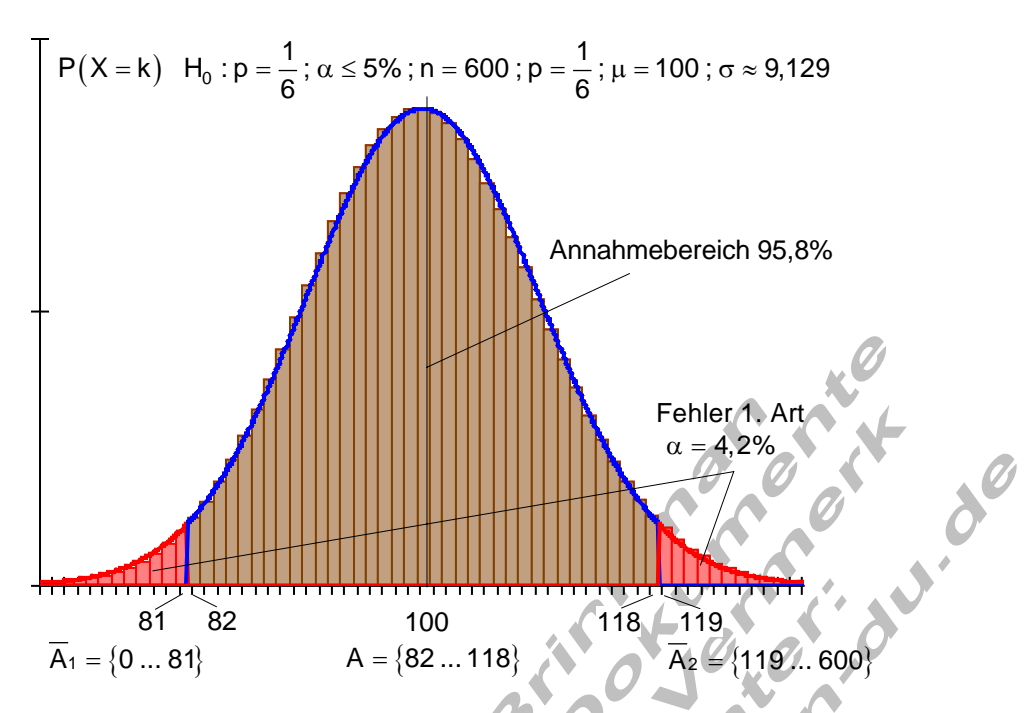

# **Fehlerbetrachtungen:**

Fall I bis Fall III haben gezeigt, dass das jeweils gebildete Urteil falsch sein kann.

# Fehler 1. Art:

Es handelt sich in Wirklichkeit um einen Laplace- Würfel, doch da das Testergebnis zufällig in den Ablehnungsbereich von H<sub>0</sub> fällt, wird H<sub>0</sub> fälschlicherweise abgelehnt. Kurz: Die wahre Hypothese wird abgelehnt.

# Fehler 2. Art:

Es handelt sich in Wirklichkeit nicht um einen Laplace- Würfel, doch da das Testergebnis in den Annahmebereich von  $H_0$  fällt, wird  $H_0$  fälschlicherweise angenommen.

Kurz: Die falsche Hypothese wird angenommen.

Der Fehler 2. Art lässt sich nur berechnen, wenn man bei einem gefälschten Würfel eine bestimmte Wahrscheinlichkeit für eine Sechs annimmt oder man sie weiß.

Ein Fallbeispiel soll das Verständnis erleichtern.

# **Fallbeispiel:**

Ein Glücksspiel auf dem Jahrmarkt heißt "Jede Sechs gewinnt".

Ein ehemaliger Mitarbeiter des Betreibers geht zur Polizei und behauptet, die Würfel seien derart gefälscht, dass 6er nur mit einer Wahrscheinlichkeit von p = 0,13 auftreten würden. Der vom Betrugsdezernat beauftragte Kommissar Brinkmann macht sich zuvor Gedanken, wie er an den Fall herangehen will.

Aus seiner Schulzeit weiß er, dass Würfeln ein Zufallsversuch ist. Er weiß auch, dass bei einem Laplace- Würfel es durchaus vorkommen kann, dass auch nach mehr als 6 Würfen keine 6 erscheint. Um statistisch die Wahrscheinlichkeit für 6er mit einer hinreichenden Genauigkeit zu ermitteln, müsste er viele tausend Würfelversuche durchführen lassen. Da er aber nicht bis zu seiner Pensionierung mit diesem Fall beschäftigt sein möchte, beschließt er lediglich 600 Versuche zu dokumentieren und aus dem Ergebnis eine Schlussfolgerung zu ziehen.

Nach Sichtung der Stochastik- Unterlagen aus seiner Schulzeit, beschließt er zur Entscheidungsfindung einen Hypothesentest zu entwickeln.

 $H_0: p \geq \frac{1}{6}$  (Nullhypothese);  $H_1: p < \frac{1}{6}$  (Alternativhypothese) sind die Hypothesen.

 $H<sub>0</sub>$  soll auf einem Signifikanzniveau von 5% getestet werden.

Das ist der gleiche Test, wie er unter Fall II bereits beschrieben wurde.

Annahmebereich von H<sub>0</sub> { 85 ... 600 }; Ablehnungsbereich von H<sub>0</sub> { 0 ... 84 } mit einer Irrtumswahrscheinlichkeit von 4,45%.

Um den Fehler 2. Art berechnen zu können nimmt Kommissar Brinkmann aufgrund der Informantenaussage an, dass die tatsächliche Wahrscheinlichkeit für 6er  $p = 0.13$  beträgt.

Er berechnet die Wahrscheinlichkeit mit der ein Ergebnis unter der Voraussetzung<br>dass  $p = 0,13$  stimmt, in den Annahmebereich von H<sub>0</sub> fällt,<br>Berechnung:<br> $\beta = P_{0,13} (85 \le X \le 600)$  ist zu berechnen.<br>Daten:  $n = 600$ ;  $p = 0,$ dass  $p = 0.13$  stimmt, in den Annahmebereich von H<sub>0</sub> fällt.

Berechnung:

 $\beta = P_{0,13}$   $(85 \le X \le 600)$  ist zu berechnen.

Daten: n = 600 ; p = 0,13 ;  $\mu$  = n · p = 600 · 0,13 = 78

$$
\sigma=\sqrt{\mathsf{n}\cdot\mathsf{p}\cdot(1\!-\!\mathsf{p})}=\sqrt{78\cdot 0,87}=\sqrt{67,86}\approx 8,238>3
$$

Zur Berechnung sind symmetrische Intervalle zu betrachten.

$$
\{0...71\} \{72...78...84\} \underbrace{\{85...600\}}_{\text{Annahmebereich von H}_0}
$$

$$
P_{0,13} (85 \le X \le 600) = \frac{1}{2} \Big[ 1 - P \big( 72 \le X \le 84 \big) \Big]
$$

$$
P(72 \le X \le 84) \Rightarrow r = 6,5 \Rightarrow z = \frac{1}{\sigma} = \frac{6,5}{\sqrt{67,86}} \approx 0.79
$$

$$
\Rightarrow P(72 \le X \le 84) \approx 0,570 \Rightarrow P_{0,13}(85 \le X \le 600) \approx \frac{1}{2}[1-0,570] = 0,215
$$

 $\Rightarrow$  Fehler 2. Art β ≈ 21,5%

#### Auswertung:

0,13

Falls bei 600 Würfen die Anzahl der verzeichneten 6er in den Ablehnungsbereich von H0 fällt, wird der Kommissar den vermeintlich gefälschten Würfel beschlagnahmen und den Spielebetreiber verhaften. Den Fehler, den er bei dieser Entscheidung begeht, beträgt etwa 4,45%. Denn die Wahrscheinlichkeit, mit der ein Laplace- Würfel dieses Ergebnis zeigt, beträgt 4,45%. Dieses Risiko geht der Kommissar ein.

Da andererseits, falls der Würfel wirklich gefälscht ist, mit einer Wahrscheinlichkeit von 21,5% die Anzahl der verzeichneten 6er in den Annahmebereich von  $H_0$  fällt, wird der Kommissar mit einer Wahrscheinlichkeit von 21,5% den gefälschten Würfel als solchen nicht erkennen.

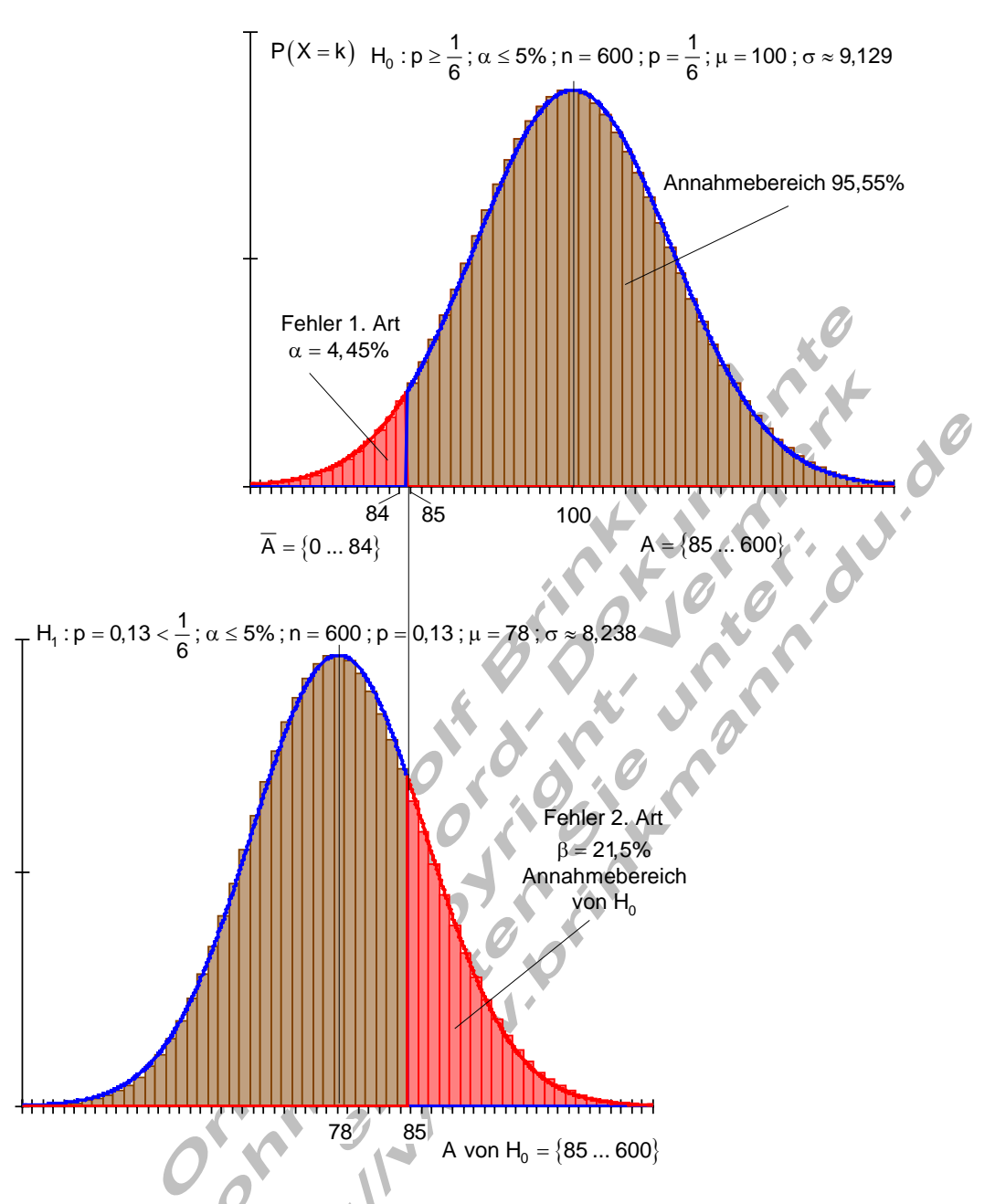

Änderung des Signifikanzniveaus:

Kommissar Pingelig erhält einen ähnlichen Auftrag und lässt sich, da er von Stochastik nur wenig Ahnung hat, die Unterlagen von Brinkmann schicken. Er will nun ähnlich verfahren, wie sein Kollege. Jedoch ein Signifikanzniveau von 4,45% erscheint ihm zu hoch. Er möchte mit einer Wahrscheinlichkeit von etwa 97,5% Sicherheit seine Entscheidung treffen.

Berechnung:

Nullhypothese H<sub>0</sub> : p ≥ 
$$
\frac{1}{6}
$$
 Signifikanzniveau α ≤ 2,5%  
Daten: n = 600 ; p =  $\frac{1}{6}$ ; μ = n ⋅ p = 600 ·  $\frac{1}{6}$  = 100  
σ =  $\sqrt{n \cdot p \cdot (1-p)}$  =  $\sqrt{100 \cdot \frac{5}{6}} = \sqrt{\frac{500}{6}} \approx 9,129 > 3$ 

Es ist ein linksseitiger Hypothesentest durchzuführen, denn eine geringe Anzahl 6er spricht gegen  $H_0$ .

Bei einem Signifikanzniveau von 2,5% sind folgende Intervalle zu betrachten:  $\{$  2,5%  $\}$  { 95% } { 2,5% } 2,5%

Ablehnungsbereich für H $_0$  $\frac{1}{\sqrt{1-\frac{1}{2}}}\frac{2}{\sqrt{1-\frac{1}{2}}}\frac{1}{\sqrt{1-\frac{1}{2}}}\frac{1}{\sqrt{1-\frac{1}{2}}}\frac{1}{\sqrt{1-\frac{1}{2}}}\frac{1}{\sqrt{1-\frac{1}{2}}}\frac{1}{\sqrt{1-\frac{1}{2}}}\frac{1}{\sqrt{1-\frac{1}{2}}}\frac{1}{\sqrt{1-\frac{1}{2}}}\frac{1}{\sqrt{1-\frac{1}{2}}}\frac{1}{\sqrt{1-\frac{1}{2}}}\frac{1}{\sqrt{1-\frac{1}{2}}}\frac{1}{\sqrt{1-\frac{1}{2}}}\frac{1}{\sqrt{1-\frac{$ 

Damit wird μ – 1,96 · σ = 100 – 1,96 · 
$$
\sqrt{\frac{500}{6}}
$$
 ≈ 82,1

die untere Grenze des Annahmebereichs für H0.

Es gilt: Annahmebereich für  $H_0$ : Ablehnungsbereich für  $H_0$ : { 0

Zu prüfen ist der Ablehnungsbereich derart, das gilt:  

$$
P(0 \le X \le 81) \le \alpha = 2,5\%
$$

$$
\{0...81\}\{82...100...118\}\{119...600\}
$$

$$
P(0 \le X \le 81) = \frac{1}{2} \Big[ 1 - P(82 \le X \le 118) \Big]
$$
  
 
$$
P(82 \le X \le 118) \Rightarrow r = 18,5 \Rightarrow z = 0
$$
  
 
$$
\frac{18,5}{500} \approx 2,03 \Rightarrow P(82 \le X \le 118) \approx 0,958
$$

 $-118$ 

$$
\Rightarrow P(0 \le X \le 81) \approx \frac{1}{2}[1 - 0.958] = 0.021
$$

## Fehler 2. Art:

 $\beta = P_{0,13} (82 \le X \le 600)$  ist zu berechnen.  $\sigma$  =  $\sqrt$ n · p ·  $(1\!-\!p)=\sqrt{78\cdot 0,87}=\sqrt{67,86}\approx 8,238>3$ Daten:  $n = 600$ ;  $p = 0.13$ ;  $\mu = n \cdot p = 600 \cdot 0.13 = 78$ 

Zur Berechnung sind symmetrische Intervalle zu betrachten.

 $\{0...74\}$   $\{75...78...81\}$   $\{82...600\}$  $\{82...600\}$ 

Annahmebereich von  $H_0$ 

$$
P_{0,13} (82 \le X \le 600) = \frac{1}{2} [1 - P(75 \le X \le 81)]
$$
  
\n
$$
P(75 \le X \le 81) \Rightarrow r = 3,5 \Rightarrow z = \frac{r}{\sigma} = \frac{3,5}{\sqrt{67,86}} \approx 0,42
$$
  
\n
$$
\Rightarrow P(52 \le X \le 81) \approx 0,326 \Rightarrow P_{0,13} (82 \le X \le 600) \approx \frac{1}{2} [1 - 0,326] = 0,337
$$
  
\n⇒ Fehler 2. Art 8 ≈ 33.7%

 $\Rightarrow$  Fehler 2. Art β ≈ 33,7%

#### Auswertung:

Falls bei 600 Würfen die Anzahl der verzeichneten 6er in den Ablehnungsbereich von H0 fällt, wird Kommissar Pingelig den vermeintlich gefälschten Würfel beschlagnahmen und den Spielebetreiber verhaften. Den Fehler, den er bei dieser Entscheidung begeht, beträgt etwa 2,1%. Denn die Wahrscheinlichkeit, mit der ein Laplache- Würfel dieses Ergebnis zeigt, beträgt 2,1%. Dieses Risiko geht Pingelig ein.

Da andererseits, falls der Würfel wirklich gefälscht ist, mit einer Wahrscheinlichkeit von 33,7% die Anzahl der verzeichneten 6er in den Annahmebereich von  $H_0$  fällt, wird der Kommissar mit einer Wahrscheinlichkeit von von 33,7% die Anzahl der verzeichneten 6er in den Annahmebereich von H<sub>0</sub> fällt, wird der Kommissar mit einer Wahrscheinlichkeit von 33,7% den gefälschten Würfel als solchen nicht erkennen.

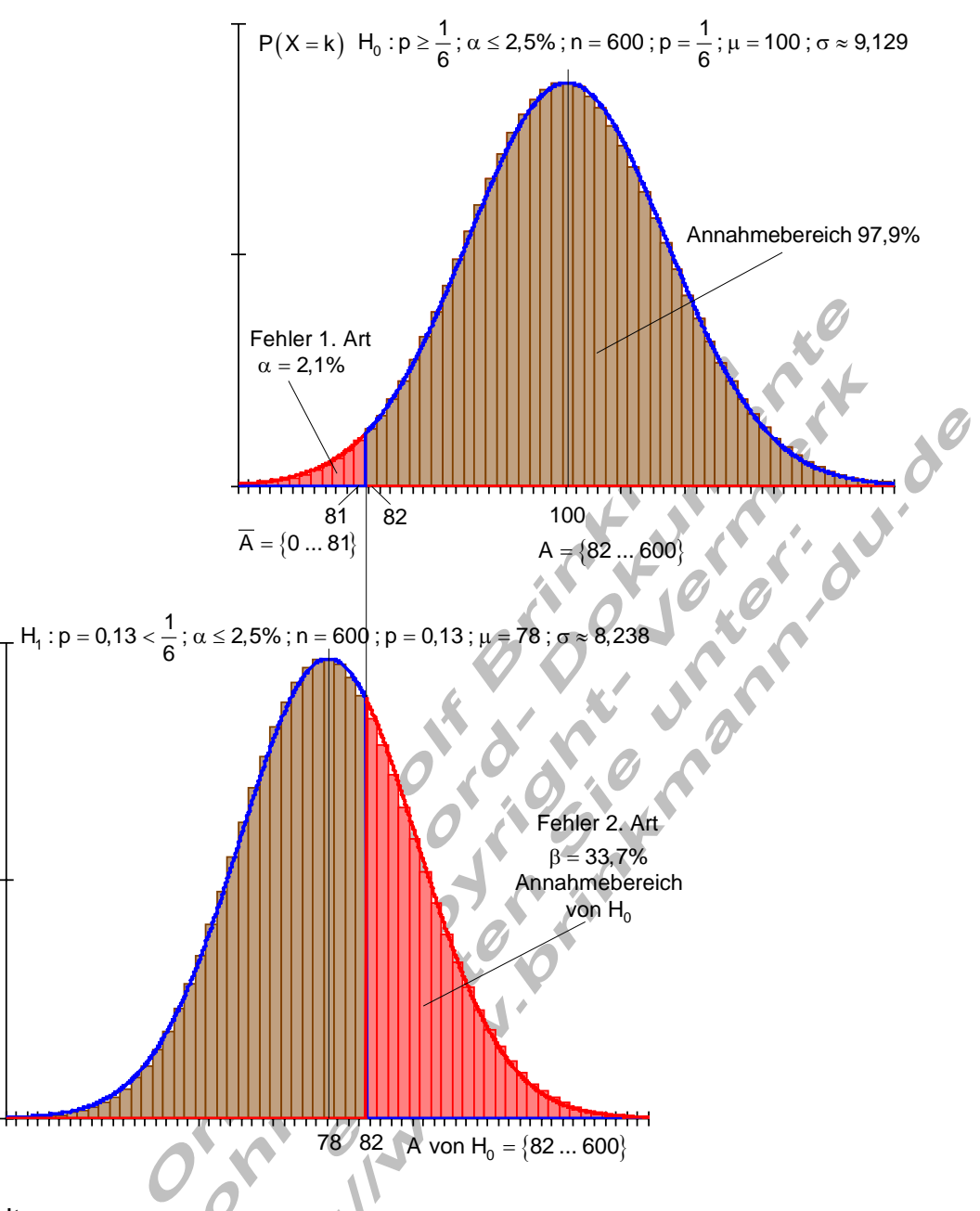

#### Fazit:

Die Gefahr, sich in der Öffentlichkeit durch vorschnelle, letztlich ungerechtfertigte Festnahmen zu diskreditieren ist bei Kommissar Pingelig geringer als bei Kommissar Brinkmann.

Der Preis für die Sicherheit ist jedoch ein größerer Fehler 2. Art, was bedeutet gefälschte Würfel werden seltener als solche erkannt.